Cocos2d-x 3

13 ISBN 9787115384363

出版时间:2015-3

 $[ \ ]$ 

页数:352

版权说明:本站所提供下载的PDF图书仅提供预览和简介以及在线试读,请支持正版图书。

www.tushu000.com

Cocos2d-x

 $2002$  $PD$ 2013 Cocos2d-x

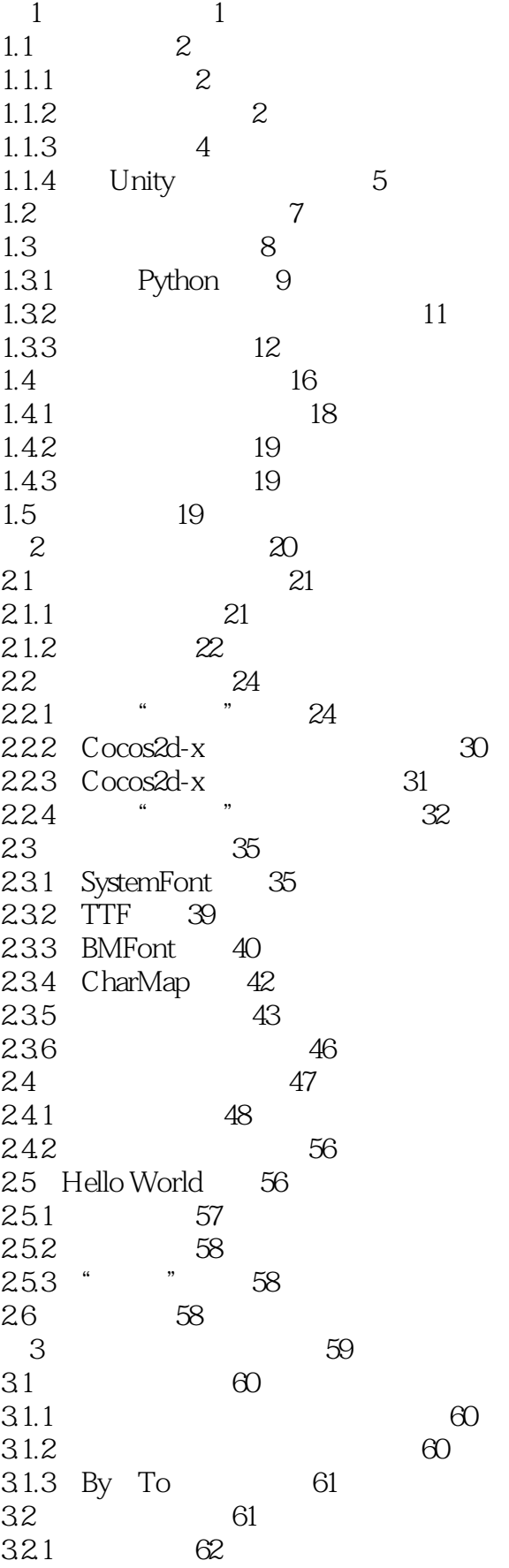

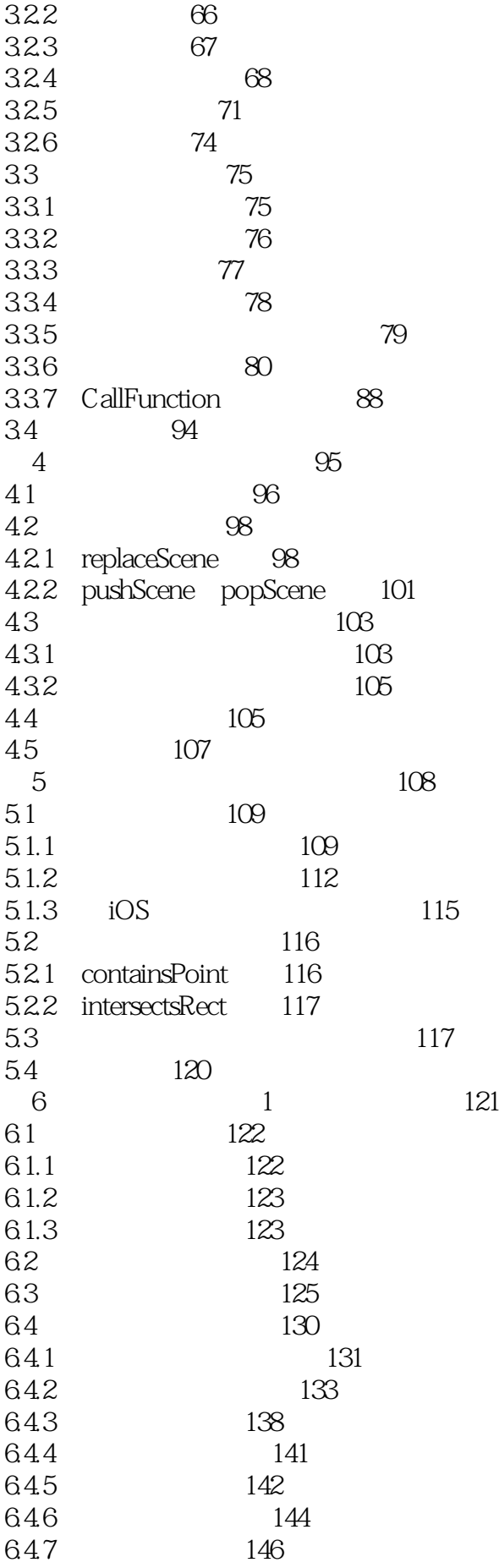

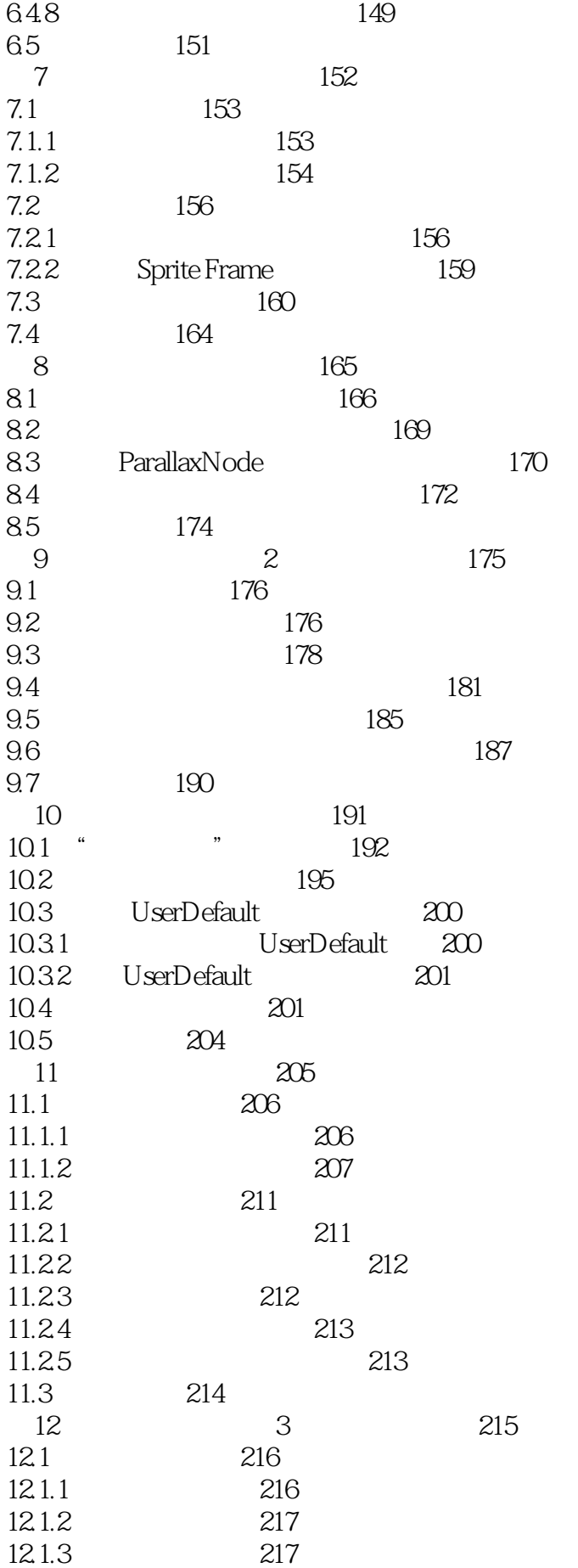

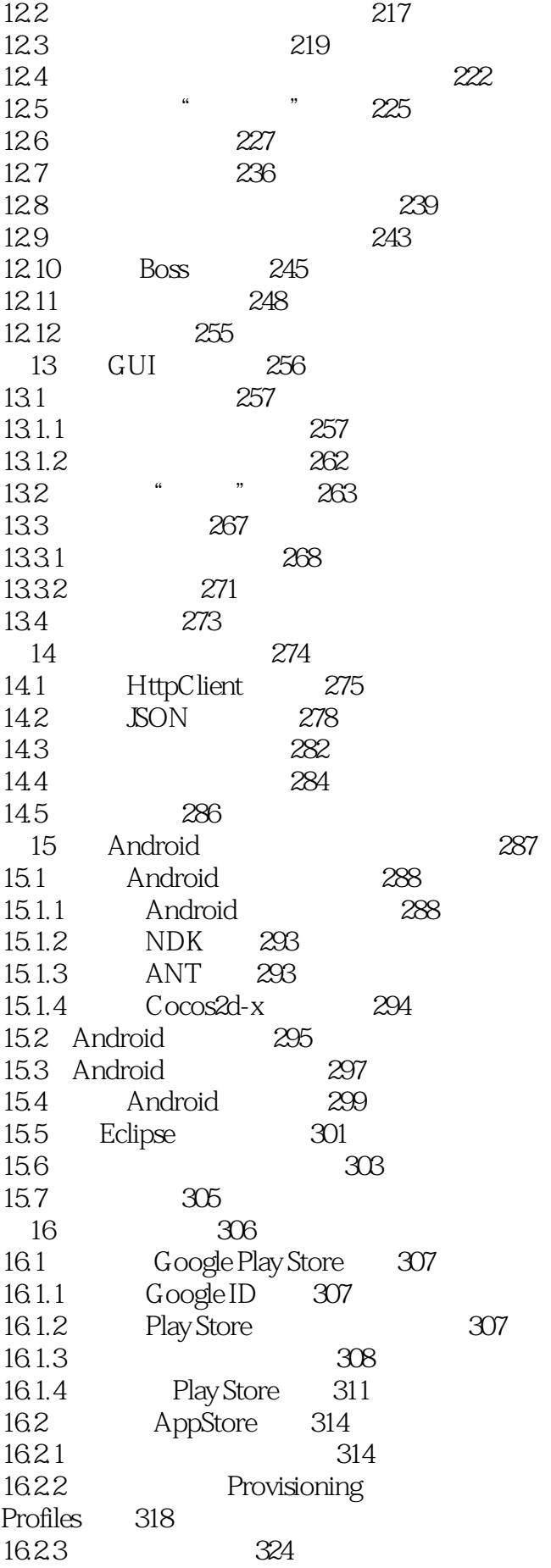

16.2.4 336 330 16.3 索引 337

本站所提供下载的PDF图书仅提供预览和简介,请支持正版图书。

:www.tushu000.com